# **JURASSIC COLLÈGE Chroniques d'une informatique pédagogique avec trois bouts de ficelle et (presque) pas un rond**

## **Pierre KESSLER**

#### **DES DINOSAURES**

Une des théories relatives à l'extinction de ces charmantes bestioles veut que, si elles étaient parfaitement adaptées à leur milieu naturel d'origine, elles ont été totalement incapables de s'adapter aux changements climatiques qui causèrent leur perte. La perfection même de leur adaptation à leurs conditions de vie initiales aurait précipité leur disparition...

Deux tendances lourdes modifient, ou ont déjà modifié profondément notre paysage informatique : la généralisation de l'interface Windows, et la multiplication des réseaux locaux. Le moins que l'on puisse dire, c'est que l'adaptation à ces nouvelles conditions de fonctionnement est encore loin d'être faite... Il va donc falloir s'habituer assez rapidement à travailler avec des machines qui nous paraissaient il y a peu des monstres improbables. 486, réseau local, imprimante laser et lecteur(s) CD partagés, carte son et synthèse vocale. La baisse des prix donne le tournis. A quand le portable dans la liste standard des fournitures scolaires à acheter par les familles à la rentrée ? Les pubs centrées sur le design, comme pour les trousses ? Le Compaq série spéciale Mickey Mouse ? Dans cinq ans, au moins en lycée ?

Il serait d'ailleurs grand temps d'affiner notre réflexion sur la façon dont les nouvelles applications de ces technologies peuvent faire évoluer le métier d'enseigner. Y penser non seulement dans les cénacles des experts et spécialistes, mais dans nos collèges et lycées. Des collègues d'anglais m'expliquaient qu'un élève moyen parle effectivement anglais pendant deux minutes par séance. Les équipements informatiques permettent déjà une toute autre mobilisation de l'apprenant. Rien qu'avec une bête carte son, et un logiciel un peu adapté.

LE BULLETIN DE L'EPI N° 71 JURASSIC COLLÈGE

Je suis également fasciné, comme beaucoup, par les réalités virtuelles. Les reconstitutions interactives de l'abbaye de Cluny ou de monuments égyptiens m'ont émerveillé. Débitez donc, juste pour voir, un cours traditionnel d'histoire de l'Egypte à un élève de Sixième qui pourra se balader à sa guise dans le temple de Karnak au temps de sa splendeur. Vous allez vous sentir un rien démodé ! Qui travaille aujourd'hui sur des univers virtuels à visée pédagogiques ?

Sans vous risquer ainsi dans la proche anticipation, essayez donc **Animals!** dont je vous parle un peu plus loin, et dites moi donc ce que vous en pensez. Si vous imaginez que le cours magistral a encore une chance en face de ce genre de produits... Je me demande d'ailleurs si le principal aiguillon et compétiteur de l'École publique sera demain l'enseignement catholique, ou la division Multimédia de Microsoft et d'autres géants commerciaux. Et que dire des fossés creusés entre les jeunes qui vont disposer de la palette des nouvelles technologies éducatives, dans une famille ou un établissement favorisés, et les autres ? En tout cas, je vous prends le pari que la technologie va nous remettre le concept de tutorat au goût du jour avant longtemps...

## **Un peu plus loin que le bout de son nez**

Bien entendu, une part importante de notre parc de machines est incapable de faire tourner des produits Windows, ou de s'intégrer de façon satisfaisante à un réseau local. Ceux qui voudraient mettre en doute mon réalisme financier, je les prie simplement de relire le soustitre de cette chronique. J'aimerais m'adresser ici surtout aux collègues qui sont en train de travailler sur des projets destinés à un avenir plus ou moins proche : qui programment, qui expérimentent, qui préparent des investissements en matériel ou en formation. C'est en fonction des nouvelles possibilités qu'il faut raisonner, se déterminer. Faire ce que, dans les articles sérieux, on appelle « veille technologique ».

Plus question donc de réfléchir ou de créer aujourd'hui en fonction des machines d'avant-hier. Le premier qui se lance dans la programmation d'une application un peu ambitieuse sous DOS et ne fonctionnant pas sur un réseau est un tricératops ! A moins que vous ne préfériez le mosasaure.

Ceci dit, j'ai beaucoup de respect et d'affection pour toute une génération de dinosaures tenaces, ingénieux, habiles à faire des merveilles avec trois lignes de code et des machines de rien du tout. Je comprends parfaitement la difficulté que l'on peut avoir à abandonner

des années d'investissement personnel, des rayons entiers de bouquins (j'ai fait des dons massifs à notre CDI, ces derniers temps) les chères librairies de routines. « Quoi, j'en ai tellement bavé à apprendre l'assembleur, et tout cela serait mûr pour le musée de l'informatique ! » (Oseriez-vous dire « bon pour la poubelle» ?)

## **AUTEURS, ADAPTEZ-VOUS !**

Les auteurs de logiciels pédagogiques semblent finalement un peu plus nombreux que je ne l'imaginais. Le courrier reçu, comme la diffusion en shareware en témoignent. Mais nombre de leurs efforts souffrent visiblement de graves carences. Je vous propose donc ci-dessous quelques pistes de réflexion, histoire d'éviter à vos chefs-d'œuvre de finir dans les poubelles de l'informatique sus mentionnées. Et j'aimerais inciter d'autres enseignants à donner vie sur un écran à leurs expériences pédagogiques. Car jamais il n'a été aussi facile ni aussi plaisant de se lancer dans la création de logiciels !

#### **Programmez utile**

Le nombre d'efforts de programmation complètement inutiles est absolument consternant, comme la propension de nombre d'enseignants à ré-inventer la roue. Tant de talent et d'énergie perdus faute de concertation. Avant de vous lancer tête baissée dans un projet, jetez un œil dans les catalogues de Shareware, contactez l'EPI, votre centre de ressources, que sais-je encore... pour vérifier s'il n'est pas réalisé depuis longtemps. Assez de gestionnaires de disquettes, de comptabilités personnelles, d'éditeurs, de gestions de QCM, de carnets de notes... sous Dos. Tournez sept fois votre disquette dans votre lecteur avant de programmer !

Souvenez-vous par contre qu'il n'y aura probablement jamais de logiciels commerciaux adaptés aux matières rares, aux publics spécifiques et restreints. Les logiques commerciales des grands groupes laissent là le champ libre à votre créativité. L'enseignant-auteur est ici, et bien qu'on ait proclamé le contraire, parfaitement indispensable. Et l'investissement humain, le seul qui ne se démode pas.

N'oubliez pas enfin que vous créez des didacticiels par plaisir, par vice, pour vos élèves, pour épater les collègues, pour échapper à une épouse acariâtre... mais sûrement pas pour faire fortune. Il n'y a guère d'enseignants qui aient simplement réussi à payer leur matériel avec le produit de leurs travaux.

LE BULLETIN DE L'EPI JURASSIC COLLÈGE

## **Pensez réseaux**

Je vous reparlerai de réseaux plus en détail une autre fois. Pour l'instant, quelques conseils pour faire tourner vos merveilles sur un réseau. Attention, il n'est pas question de programmer **pour** les réseaux, en utilisant pleinement leurs fonctionnalités, mais juste d'éviter quelques incompatibilités majeures. Le résultat sera néanmoins aussi satisfaisant que les versions « réseau » parfaitement bidon que diffusent un certain nombre de firmes informatiques.

- Fermez les fichiers : tous les fichiers de données, de sorties sur disque etc. doivent impérativement être refermés après chaque consultation.
- Dissociez application et fichiers de sortie : il doit être possible d'installer le logiciel proprement dit sur un disque ou un répertoire protégé en écriture, et de lui faire écrire ses fichiers de sortie ailleurs.
- Facilitez le paramétrage : plus de noms de répertoires ou d'unités imposés ! Utilisez abondamment les fichiers de configuration facilement modifiables par l'utilisateurs. Prévoyez la possibilité d'utiliser **plusieurs** fichiers de configuration et **plusieurs** fichiers de résultats différents. Pensez à la variable %**TEMP**%, pour savoir où écrire vos fichiers provisoires.

## **Osez Windows**

Windows c'est lourd, c'est lent, c'est exigeant pour le matériel, d'accord. Mais ça règle toute une série de problèmes autrefois presque insolubles. Plus besoin pour l'auteur de gérer des problèmes de drivers d'imprimantes ou d'écrans. De se préoccuper outre mesure des questions d'importation et d'exportation de données : vive le presse-papier. Plus besoin de se demander quelles informations afficher en même temps sur l'écran : si l'utilisateur final veut des choses en plus, il peut toujours ouvrir une autre application en même temps. Enfin, enfin, on peut mêler sans difficultés texte et images. Et grosso modo, si ça tourne sous Windows, ça tourne en réseau.

Pierre KESSLER LE BULLETIN DE L'EPI La nouvelle génération des générateurs d'applications pour Windows est en train d'arriver à maturité. Des produits comme **Visual Basic** (non, je n'émarge pas chez Microsoft !) pour les applications généralistes (version 3, maintenant) ou **Toolbook** (d'Asymetrix, disponible à la Camif) pour la production d'Hypertextes me donnent toute la puissance requise, et surtout un confort, un plaisir de programmation absolument inégalé. Et tant pis si les intégristes de la « Top-Down » en font une attaque !

Avec ce genre d'outils, la programmation Windows est un régal. Il faut absolument avoir essayé de dessiner l'écran d'une application en quelques coups de souris, et l'animer ensuite avec un minimum de lignes de code. C'est vraiment beaucoup plus facile que Pascal 7 et Turbovision... Avec des prix complètement cassés par ailleurs, faites donc un essai.

Pour l'instant, j'ai vu des particuliers produire toutes sortes de choses sous Windows : des utilitaires de tout poil, du son, des logiciels d'astrologie ou de boursicotage, des jeux plus ou moins niais. Mais pas encore de bons didacticiels en français.

## **Pensez Macros**

La plupart des grands logiciels modernes disposent d'un langage de programmation interne, destiné à produire des macros-commandes. La production internationale de Shareware regorge de packs de macros, dont un grand nombre destinés à **Word** pour Windows. On trouve ainsi des aides à la gestion de références bibliographiques, à la création de documents standardisés etc.

Tous les produits majeurs peuvent s'adapter, se reconfigurer presque à volonté pour être adaptés à notre public. Il est parfaitement inconcevable que toutes les classes, toutes les sections d'un lycée se retrouvent si souvent devant la même interface standard. Et pourtant, les macros, ça n'est vraiment pas grand'chose. Il est bien plus rapide, plus facile de programmer un ensemble de macros pour adapter un logiciel à une situation pédagogique précise que d'entreprendre d'écrire une application spécifique, non ?

Mais là aussi, sur la scène pédagogique française, c'est presque le désert. Je n'ai guère vu de packs de macros bien de chez nous. Pourquoi ? Histoire de donner le bon exemple, je tiens à la disposition des collègues un ensemble de macros destinés à transformer presque automatiquement un texte en fichier \*.HLP. C'est-à-dire en Hypertexte utilisable sous **WinHelp**.

LE BULLETIN DE L'EPI JURASSIC COLLÈGE Pour en finir avec les macros, un petit avertissement : Microsoft vend un **Manuel de référence technique de Word pour Windows**. Car le WordBasic, le langage de macros, n'est qu'effleuré dans la documentation standard. Or le manuel technique contient nettement moins d'indications que l'aide en ligne. Ne vous faites donc pas arnaquer comme moi ! Contentez-vous d'analyser les packs de macros américains. « Francisez » d'abord, et créez ensuite.

## **Échangez !**

Faites connaître vos productions. Bien sûr vous aurez quelques critiques ! Mais comment améliorer votre bébé sans cela. Un didacticiel utilisé dans votre seul collège ou lycée ne vaut pas le temps passé à le produire. Envoyez vos disquettes au siège de l'EPI, aux clubs de Shareware. Si le coeur vous en dit, faites les moi parvenir, pour une évaluation et une mention dans cette rubrique, si le produit en vaut la peine.

## **SALUT LES COPAINS !**

Un bonjour à Philippe ROQUIGNY, lecteur de la revue enseignant à Singapour. Il aimerait échanger des programmes en Shareware pour l'enseignement du français, la gestion des cartes audios et des CD-ROMs. Il a également des idées de programmes pédagogiques, et cherche quelqu'un qui puisse aider à leur réalisation. Je vous livre son adresse : Philippe ROQUIGNY - French Singapore Institute - 12, Science Road - Singapore 2260.

## **DANS MON PETIT PANIER, CE TRIMESTRE**

Si vous aviez 1500 balles à la parution du n° 70, vous avez peutêtre un lecteur CD. Raclez un peu les fonds de tiroir. Rajoutez une carte son. On trouve maintenant d'honnêtes clones de SoundBlaster pour environ 400 francs. Le prix de l'évolution. L'utilisateur pourra peut-être encore s'en passer quelque temps, mais pas le « développeur » ou le « veilleur ».

Je vous propose un CD-ROM cette fois-ci. Les catalogues commencent à regorger d'applications multimédia. La qualité des produits récents est étourdissante. Pour en tirer le maximum, évidemment, Windows 3.1, machine musclée et carte son. Et un choix de Shareware tout-Windows pour le reste. Mais pas de logiciel pédagogique en français, hélas. Les différents prix et références sont donnés au 1er juillet. L'antivirus Scan de MacAffee en est à la version 107. Vous devez donc avoir jeté cette version-là quand vous me lirez.

Pierre KESSLER LE BULLETIN DE L'EPI

## **Je vous croyais au zoo : Animals !**

Soyons francs. Je n'avais jamais rien vu d'aussi performant qu'**Animals !** Animals ! est un CD-ROM proposant la visite du zoo de San Diego. Ça bouge, ça piaille, ça cause (English, of course). Animations vidéo, son, textes et images exportables dans une réalisation époustouflante, sous Windows. Des visites guidées suivant différents thèmes, une approche centrée sur les biotopes. Animals! remplacera très avantageusement les cahiers de vacances de vos petits drôles. Les miens se sont mis sans rechigner, pour une fois, à bûcher leur anglais pendant les grandes vacances. Si vous n'avez qu'un CD, celui-là ! Ne serait-ce qu'à cause du prix qui est une grande claque aux éditeurs français. Pas plus cher qu'un livre correctement imprimé et illustré.

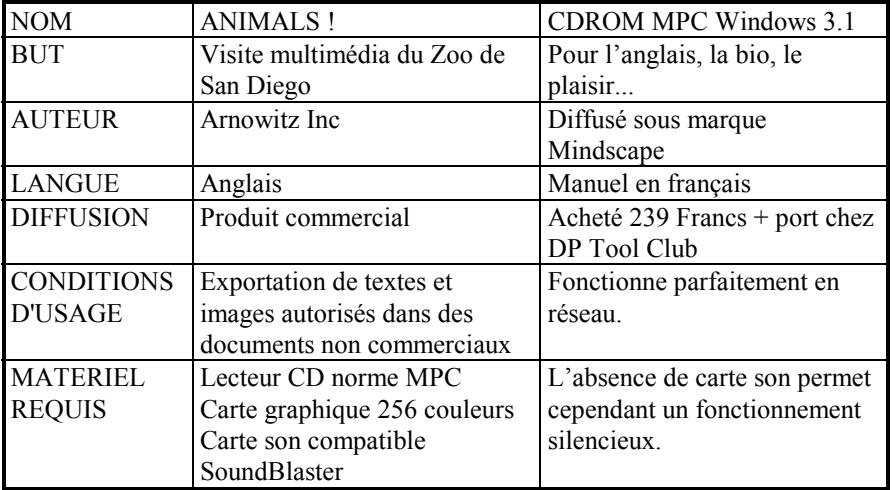

## **Affichez vos polices : SHOWTTF**

**ShowTTF** est un logiciel aussi simple d'emploi qu'indispensable. Il permet de visualiser les polices True Type de Windows 3.1 **avant** de les installer sur votre système. Et d'éviter ainsi de s'encombrer inutilement le système. Un truc : modifier le fichier **LINS.INI**, dans le répertoire Windows. Il contient l'échantillon de texte à afficher. Rajoutez-y des caractères accentués, pour vérifier que votre police est bien complète avant de la charger.

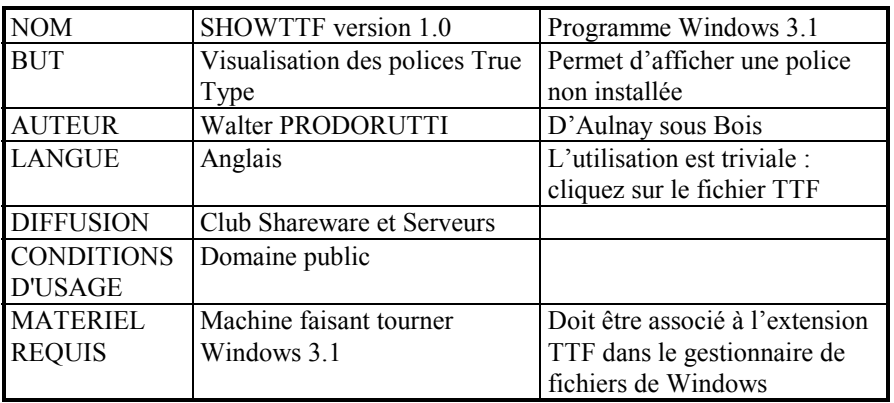

## **Manipulation de disquettes : WinImage**

Copie des disquettes en gardant leur image sur disque dur. En cas de besoin, vous disposez d'une façon sûre et ultra-rapide de la disquette de travail dont vous avez besoin. Mais Winimage permet aussi de créer une image vide de disquette dans laquelle vous injectez les fichiers directement sur disque dur. Parfait si vous avez, comme moi, tout un parc de vieilles machines à disquettes .

C'est un beau programme, efficace et bien fini. Et français, s'il vous plaît. L'auteur inclut même dans sa livraison une version du logiciel tournant sous le nouveau Windows NT. Ce n'est donc pas un dinosaure...

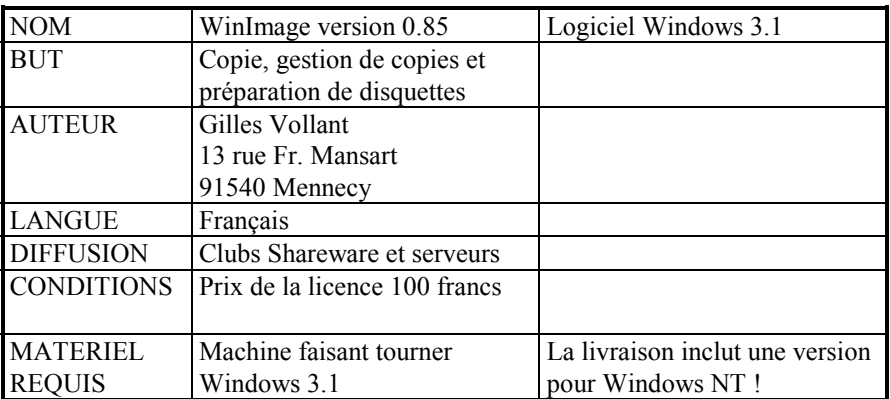

## **Compléter le gestionnaire de fichiers : Drag and View**

Le gestionnaire de fichiers a une insuffisance pénible : il n'est pas muni d'un utilitaire de visualisation directe des fichiers. Il faut associer chaque extension possible au nom d'un logiciel capable de traiter le fichier, ou tirer l'icône du fichier sur le nom du visualiseur adéquat. Drag and View comble cette lacune.

Lancé en même temps que le gestionnaire de fichier, son icône «flotte» en permanence au-dessus de la fenêtre ouverte. Il suffit d'y traîner un fichier avec la souris pour visualiser immédiatement son contenu. Drag and View reconnaît sans problème la plupart des formats de fichiers courants : ASCII, ANSII, WINWORD, DBASE, GIF, PCX, etc.

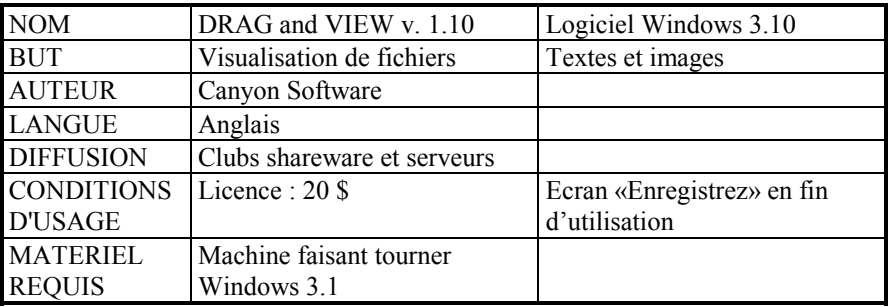

## **Pourquoi pas un puzzle : Winjig**

J'ai essayé avant les congés d'été de faire réviser à mes élèves des cartes, tableaux et chronologies de façon attrayante : en les transformant en puzzle. Winjig permet d'utiliser comme puzzle toute image au format BMP. Elle sera cependant déformée si elle est plus grande que l'écran, diminué du cadre de fenêtre standard.

Le nombre des pièces, et donc la difficulté, est réglable. L'élève peut se faire aider en cours de route par un aperçu rapide sur l'image d'origine ou demander la vérification de l'assemblage effectué. L'ensemble est agréablement réalisé, et doit pouvoir rendre service. Bien entendu, vous pourrez certainement trouver d'autres logiciels avec des fonctionnalités identiques, ou presque. Mais celui-ci est gratuit.

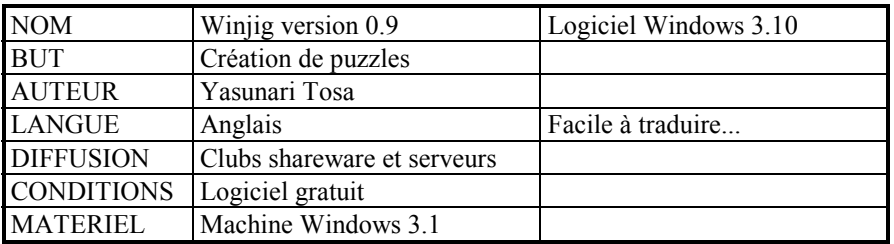

## **Charcuter les WAV : Noisemaster**

Les fichiers **WAV** sont des fichiers de sons enregistrés au format standard de Windows. Comme les fameux **BMP** pour les images. Et tout aussi gourmands d'espace disque. NoiseMaster permet de les éditer avec une extrême facilité, et de réaliser en un tournemain des montages son. Si vous avez déjà fait du montage son à l'ancienne, en coupant et collant des bandes magnétiques, vous apprécierez la différence.

Ici, le coupé-collé est aussi simple qu'avec du texte. Vous enregistrez votre texte au micro, et vous mixez, éditez, retouchez à plaisir. Ma fille de cinquième enlève un (seul) mot d'une phrase en moins de deux minutes avec NoiseMaster. Indispensable pour ajouter la dimension sonore à vos futurs hypertextes pédagogiques sous Windows.

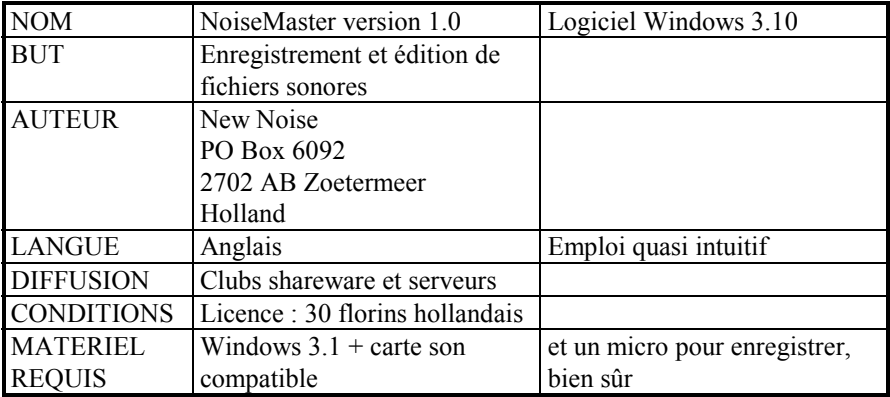